### **Технические характеристики**

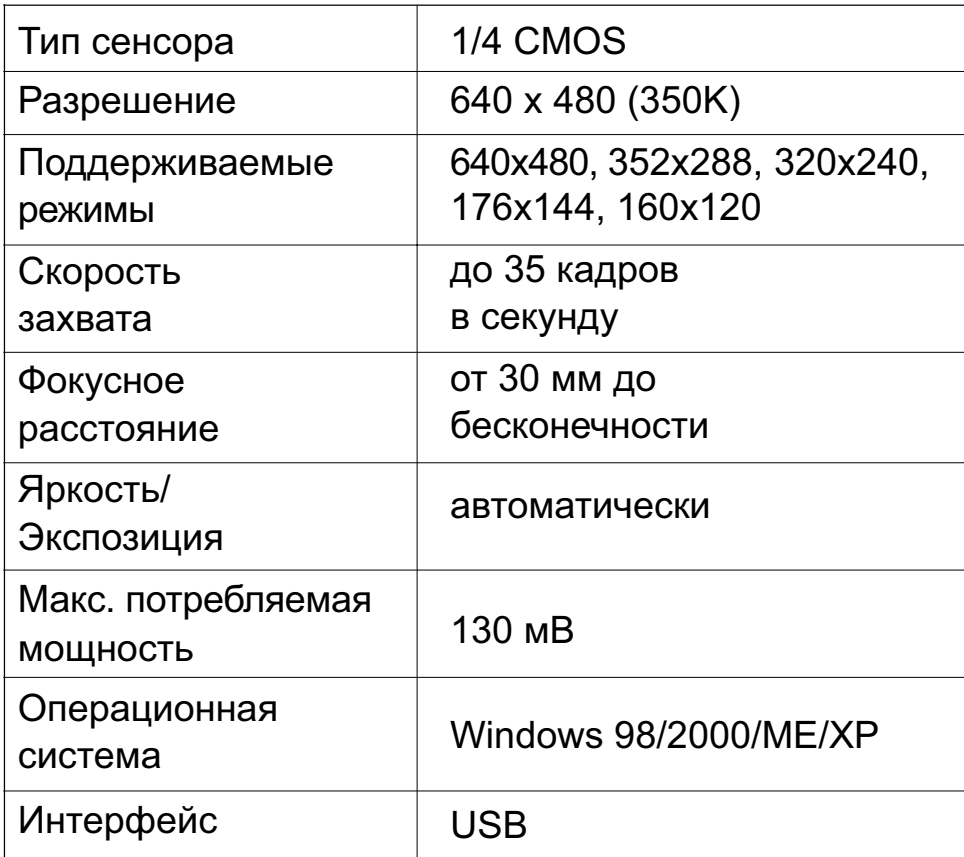

# **SVEN**

### Инструкция по эксплуатации

## **ВЕБ-КАМЕРАС ГАРНИТУРОЙ GD-710 Web**

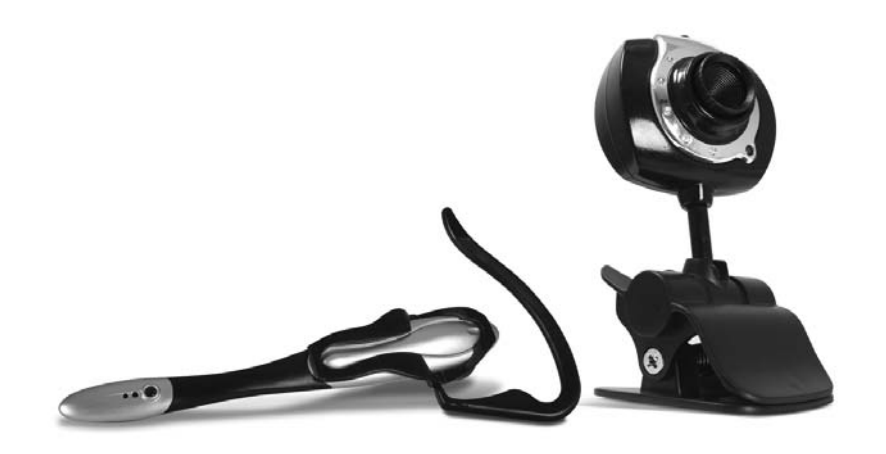

**www.sven.ua**

4

#### **Системные требования**

- Операционная система Windows 98/2000/ME/XP
- Процессор Pentium P4 1.4GHz или AMD Athlon 1Ghz
- 128 MБ оперативной памяти

2

- 200 MБ свободного места на жестком диске
- Устройство чтения CD-ROM дисков
- Видеоадаптер, поддерживающий 24-bit color
- Свободный порт USB 1.1 или USB 2.0

#### **Установка**

- Вставьте диск с программным обеспечением в устройство чтения CD-ROM дисков;
- Нажмите кнопку «Install» в появившемся окне;
- После установки программного обеспечения нажмите кнопку «Finish»;
- Подключите камеру к свободному порту USB;
- В появившемся окне выберите пункт «Continue Anyway» для завершения установки.

#### *Внимание! Программное обеспечение установите до подключения устройства к компьютеру.*

**Описание веб-камеры** 

2 де<u>б</u> од 2 дебейта 1922 година од 23 дебейта 1922 година од 23 дебейта 1922 година од 23 дебейта 1922 година од 23

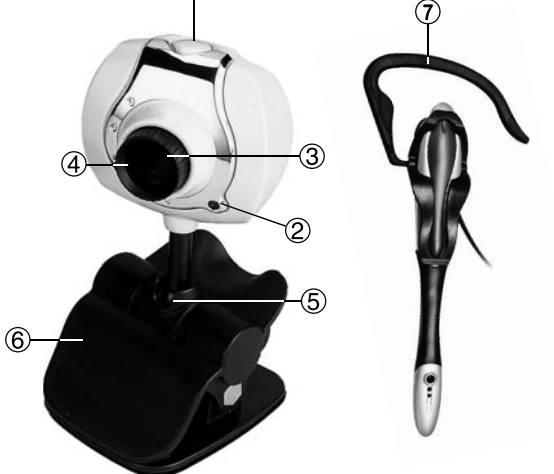

- 1 КНОПКА ЗАХВАТА. Захват фото одним нажатием кнопки.
- 2 ИНДИКАТОР. Указывает режим работы камеры.
- 3 ЛИНЗЫ. Направьте объектив на объект съемки.
- 4 ФОКУС. Настраиваемое фокусное расстояние.
- 5 ШАРИКОВОЕ КРЕПЛЕНИЕ. Позволяет легко поворачивать камеру под любым углом.
- 6 КЛИПСА. Позволяет установить камеру на столе, LCD-мониторе или ноутбуке.
- 7 КРЕПЛЕНИЕ ГАРНИТУРЫ. Позволяет использоватьгарнитуру на обоих ушах.